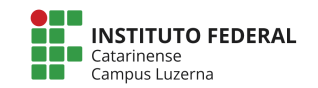

Aluno(a):

## **Avaliação prática de Calc**

### **1. Considerações:**

A seguinte avaliação tem como meta verificar o desenvolvimento da capacidade de formatar células e criar fórmulas utilizando o LibreOffice Calc.

A avaliação será feita com base no itens a serem observados com o peso atribuido para cada questão certa o valor que está dentro dos colchetes.

Nos campos que foram solicitados para serem calculados, caso seja digitados diretamente os valores, será atribuído o valor 0 (zero) para a questão.

### **2. Itens a serem observados:**

### **Formatação:**

- a. Formatação do título: Fonte Arial, tamanho 11, negrito. O título "Equipamento" é alinhado a esquerda, os outros são centralizados. Cor de fundo: Ciano [0,75].
- b. Formatação dos subtítulos "Ferramentas Elétricas" e "Ferramentas": Fonte Arial, tamanho 11, mesclado entre todas as colunas com valor, centralizado, cor de fundo: Ciano 5 [0,75].
- c. Formatação do texto: Fonte Arial, tamanho 10. Valores numéricos (moeda e porcentagem) centralizados, textos alinhados a esquerda. Valores dos totais em negrito[0,75].
- d. Bordas com largura de 0,5 pt entre as células internas e 1,5 entre as células externas (veja no modelo o resultado final) [1,75].

### **Fórmulas:**

- e. Os subtotais são a soma do valores da parte da matriz. Enquanto o Total é a soma dos subtotais. [1,25].
- f. Para o campo de Maior e Menor preço, deve ser verificado o máximo e o mínimo valor respectivamente [1,25].
- g. A diferença corresponde a diferença percentual entre o maior e o menor valor [1,75]:

 $Diferen\varsigma a = \frac{(maior\ pre\varsigma o - menor\ pre\varsigma o)}{maior\ pre\varsigma o}$ 

h. A % relação Total deverá ser obtida através da seguinte equação [1,5]:

% **rela**çã**o Total** =  $\frac{Preço \ do \ equipamento \ do \ Vendedor \ X}{Total \ Gerald \ do \ Vendedor \ X}$ 

Por exemplo, o preço da ESMERILHADEIRA ANGULAR 4.1/2" 800W é R\$ 299,90 e o valor total do Vendedor 1 é R\$ 3.266,80, com isso:

# % relação Total =  $\frac{299,90}{3.266,80}$  = 0,0918 ou 9,18%

i. Salve o documento no formato "seu nome - planilha de preços".